## Package 'saeTrafo'

June 10, 2024

<span id="page-0-0"></span>Type Package

Title Transformations for Unit-Level Small Area Models

Version 1.0.4

Author Nora Würz [aut]

Maintainer Nora Würz <nora.wuerz@uni-bamberg.de>

Description The aim of this package is to offer new methodology for unit-level small area models under transformations and limited population auxiliary information. In addition to this new methodology, the widely used nested error regression model without transformations (see ``An Error-Components Model for Prediction of County Crop Areas Using Survey and Satellite Data'' by Battese, Harter and Fuller (1988) [<doi:10.1080/01621459.1988.10478561>](https://doi.org/10.1080/01621459.1988.10478561)) and its well-known uncertainty estimate (see ``The estimation of the mean squared error of small-area estimators'' by Prasad and Rao (1990)  $\langle \text{doi:10.1080/01621459.1995.10476570} \rangle$  are provided. In this package, the log transformation and the data-driven log-shift transformation are provided. If a transformation is selected, an appropriate method is chosen depending on the respective input of the population data: Individual population data (see ``Empirical best prediction under a nested error model with log transformation'' by Molina and Martín (2018)  $\langle \text{doi:10.1214/17-aos1608>} \rangle$  but also aggregated population data (see ``Estimating regional income indicators under transformations and access to limited population auxiliary information'' by Würz, Schmid and Tzavidis <unpublished>) can be entered. Especially under limited data access, new methodologies are provided in saeTrafo. Several options are available to assess the used model and to judge, present and export its results. For a detailed description of the package and the methods used see the corresponding vignette.

License GPL-2

URL <https://github.com/NoraWuerz/saeTrafo>

LazyData true

Encoding UTF-8

Imports nlme, emdi, stats, sfsmisc, parallelMap, ggplot2, moments, openxlsx, reshape2, HLMdiag, gridExtra, stringr, readODS, rlang

#### 2 Contents

Suggests simFrame, sf, graphics, R.rsp RoxygenNote 7.3.1 **Depends**  $R$  ( $>= 3.5.0$ ) VignetteBuilder R.rsp NeedsCompilation no Copyright inst/COPYRIGHTS Repository CRAN Date/Publication 2024-06-10 06:00:02 UTC

## **Contents**

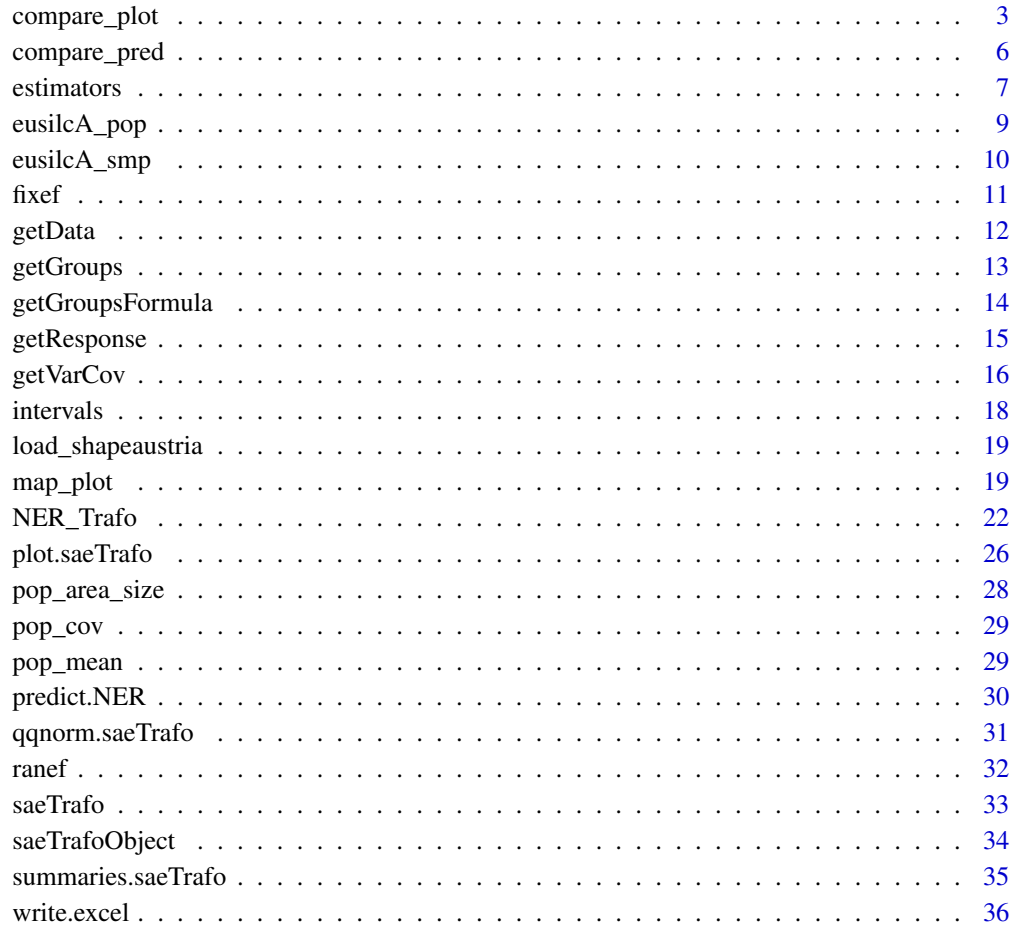

**Index** [38](#page-37-0)

<span id="page-2-1"></span><span id="page-2-0"></span>

Function compare\_plot is a generic function used to produce plots comparing point and existing MSE/CV estimates of direct and model-based estimation for the Mean.

Methods compare\_plot.NER produce plots comparing point and existing MSE/CV estimates of direct and model-based estimation from NER\_Trafo. The direct and model-based point estimates are compared by a scatter plot and a line plot. If the input arguments MSE and CV are set to TRUE, two extra plots are created, respectively: the MSE/CV estimates of the direct and model-based estimates are compared by boxplots and scatter plots.

#### Usage

```
compare_plot(
 model,
  direct,
 MSE = FALSE,
  CV = FALSE,label = "orig",color = c("blue", "lightblue3"),
  shape = c(16, 16),
  line_type = c("solid", "solid"),
  gg_theme = NULL,
  ...
\lambda## S3 method for class 'NER'
compare_plot(
  model = NULL,direct = NULL,MSE = FALSE,CV = FALSE,label = "orig",color = c("blue", "lightblue3"),
  shape = c(16, 16),
  line_type = c("solid", "solid"),
  gg_theme = NULL,
  ...
\mathcal{L}
```
#### Arguments

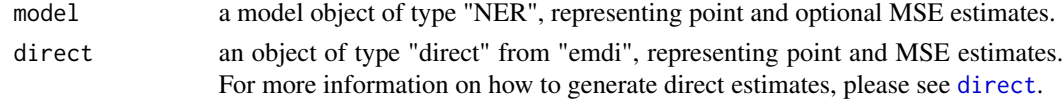

<span id="page-3-0"></span>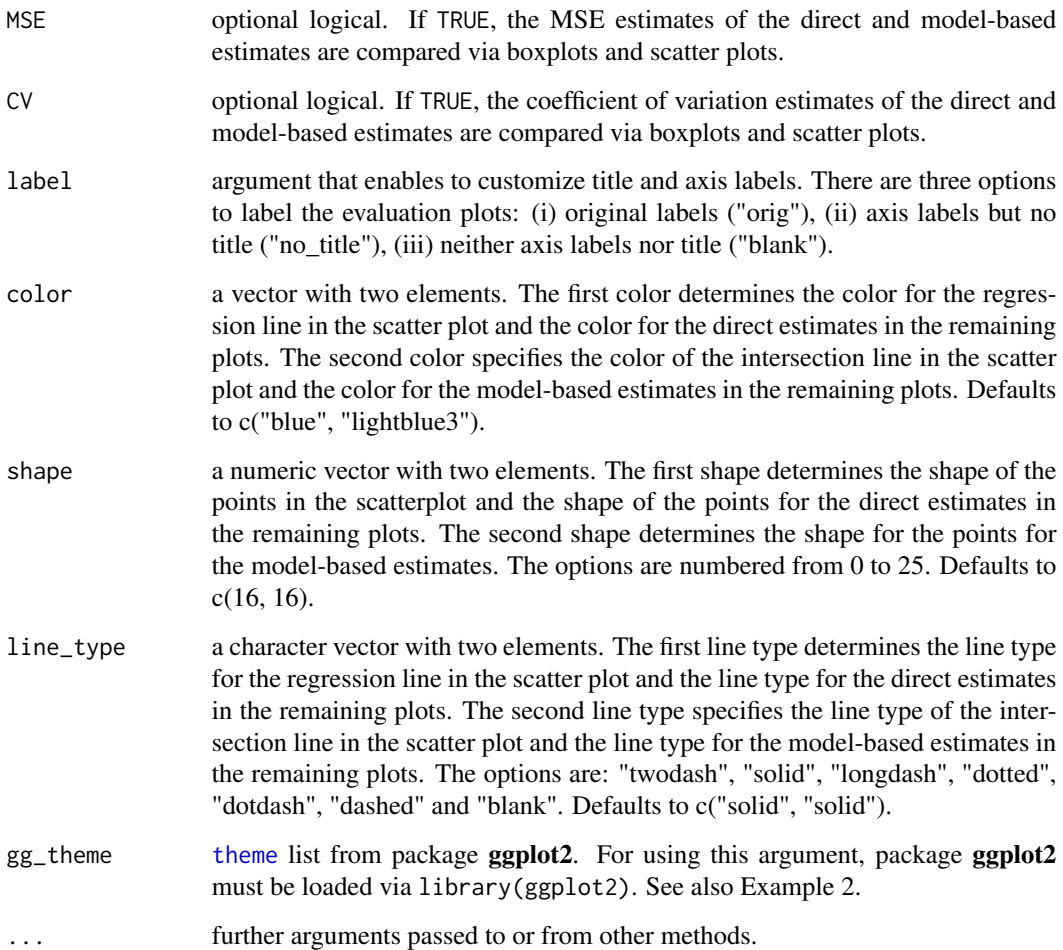

## Details

Since all of the comparisons need a direct estimator, the plots are only created for in-sample domains.

## Value

Plots comparing direct and model-based estimators for the Mean obtained by [ggplot](#page-0-0).

A scatter plot and a line plot comparing direct and model-based estimators for each selected indicator obtained by [ggplot](#page-0-0). If the input arguments MSE and CV are set to TRUE two extra plots are created, respectively: the MSE/CV estimates of the direct and model-based estimates are compared by boxplots and scatter plots.

## See Also

[saeTrafoObject](#page-33-1), [direct](#page-0-0), [NER\\_Trafo](#page-21-1)

## compare\_plot 5

#### Examples

```
# Examples for creating plots to compare the saeTrafo object with direct
# estimates (produced by the package emdi)
# Load Data
data("eusilcA_smp")
data("pop_area_size")
data("pop_mean")
data("pop_cov")
# Nested error regression model
NER_model <- NER_Trafo(fixed = eqIncome ~ gender + eqsize + cash +
                       self_empl + unempl_ben + age_ben + surv_ben +
                       sick_ben + dis_ben + rent + fam_allow + house_allow +
                       cap_inv + tax_adj,
                       smp_domains = "district",
                       pop_area_size = pop_area_size,
                       pop_mean = pop_mean, pop_cov = pop_cov,
                       smp_data = eusilcA_smp, MSE = TRUE)
# Get direct estimates from the R-package emdi
require(emdi)
library(emdi)
emdi_direct <- direct(y = "eqIncome", smp_data = eusilcA_smp,
                      smp_domains = "district", weights = "weight",
                      var = TRUE, na.rm = TRUE)
# Please detach emdi or use saeTrafo::compare_plot
# Example 1: Comparison plots with uncertainty assessment plots
# (for MSE and CV)
saeTrafo::compare_plot(model = NER_model, direct = emdi_direct, MSE = TRUE,
                       CV = TRUE# Example 2: Personalize comparison plots using the options provided with
# this function and ggplot themes
require(ggplot2)
library(ggplot2)
saeTrafo::compare_plot(model = NER_model, direct = emdi_direct, MSE = TRUE,
                       CV = TRUE, label = "no\_title",color = c("orange", "green"), shape = <math>c(1,2)</math>,line_type = c("dotted", "dashed"),
                       gg_theme = theme(
                          text = element_text(size = 20, color = "blue"),
                          panel.border = element_rect(linetype = "dashed",
                                                       fill = "NA"))
```
Function compare\_pred is a generic function used to compare predictions of two model objects.

Method compare\_pred.saeTrafo compares predictions of two saeTrafo objects or a saeTrafo object and a emdi object.

## Usage

```
compare_pred(object1, object2, MSE = FALSE, ...)
```

```
## S3 method for class 'saeTrafo'
compare_pred(object1, object2, MSE = FALSE, ...)
```
## Arguments

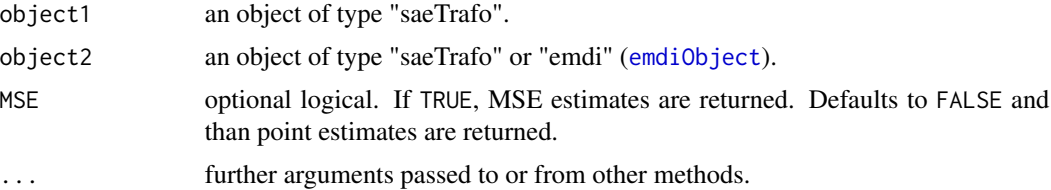

## Value

Data frame containing the point estimates or the MSE estimates (if MSE is set to TRUE) of both objects. If column names are duplicated, the suffixes "\_1" and "\_2" are added to their names. "\_1" and "\_2" standing for object1 and object2, respectively.

## See Also

[emdi](#page-0-0), [NER\\_Trafo](#page-21-1), [saeTrafoObject](#page-33-1)

## Examples

# Example comparing two saeTrafo objects

```
# Load Data
data("eusilcA_smp")
data("pop_area_size")
data("pop_mean")
data("pop_cov")
# Nested error regression model 1
NER_model_1 <- NER_Trafo(fixed = eqIncome ~ gender + eqsize + cash +
```

```
self_empl + unempl_ben + age_ben + surv_ben +
                         sick_ben + dis_ben + rent + fam_allow +
                         house_allow + cap_inv + tax_adj,
                         smp_domains = "district",
                         pop_area_size = pop_area_size,
                         pop_mean = pop_mean, pop_cov = pop_cov,
                         smp_data = eusilcA_smp, MSE = TRUE)
# Nested error regression model 2
NER_model_2 <- NER_Trafo(fixed = eqIncome ~ gender + eqsize + cash +
                         self_empl + unempl_ben + age_ben + surv_ben,
                         smp_domains = "district",
                         pop_area_size = pop_area_size,
                         pop_mean = pop_mean, pop_cov = pop_cov,
                         smp_data = eusilcA_smp, MSE = TRUE)
# Generate a data frame for the comparison of point estimates
compare_pred(NER_model_1, NER_model_2)
# Generate a data frame for the comparison of MSE estimates
compare_pred(NER_model_1, NER_model_2, MSE = TRUE)
```
<span id="page-6-2"></span>estimators *Presents point, MSE and CV estimates*

#### <span id="page-6-1"></span>**Description**

Function estimators is a generic function used to present point and mean squared error (MSE) estimates. Furthermore, it calculates from both the coefficients of variation (CV).

Method estimators.saeTrafo presents point and MSE estimates. Coefficients of variation are calculated using these estimators. The returned object is suitable for printing with the method print.estimators.saeTrafo.

#### Usage

```
estimators(object, MSE, CV, ...)
## S3 method for class 'saeTrafo'
estimators(object, MSE = FALSE, CV = FALSE, ...)
```
#### **Arguments**

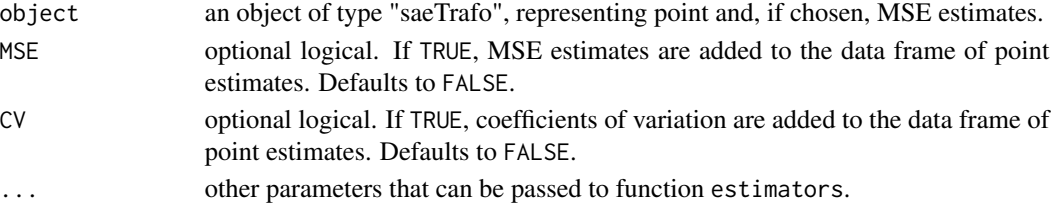

## <span id="page-7-0"></span>Details

Objects of class "estimators.saeTrafo" have methods for following generic functions: head and tail (for default documentation, see [head](#page-0-0), [tail](#page-0-0)), as.matrix (for default documentation, see [matrix](#page-0-0)), as.data.frame (for default documentation, see [as.data.frame](#page-0-0)), subset (for default documentation, see [subset](#page-0-0)).

#### Value

The return of estimators.saeTrafo is an object of type "estimators.saeTrafo" with point and/or MSE estimates and/or calculated CV's from saeTrafoObject\$ind and, if chosen, saeTrafoObject\$MSE. These objects contain two elements, one data frame ind and a character naming the indicator or indicator group ind\_name.

#### See Also

[saeTrafoObject](#page-33-1), [NER\\_Trafo](#page-21-1)

#### Examples

```
# Example for presenting point, MSE, and CV estimates for a saeTrafo object
# Load Data
data("eusilcA_smp")
data("pop_area_size")
data("pop_mean")
data("pop_cov")
# Nested error regression model
NER_model <- NER_Trafo(fixed = eqIncome ~ gender + eqsize + cash +
                       self_empl + unempl_ben + age_ben + surv_ben +
                       sick_ben + dis_ben + rent + fam_allow + house_allow +
                       cap_inv + tax_adj,
                       smp_domains = "district",
                       pop_area_size = pop_area_size,
                       pop_mean = pop_mean, pop_cov = pop_cov,
                       smp_data = eusilcA_smp, MSE = TRUE)
sae_mean <- estimators(NER_model, MSE = TRUE, CV = TRUE)
class(sae_mean)
# use generic functions for estimators.saeTrafo object
print(sae_mean)
head(sae_mean)
tail(sae_mean)
as.matrix(sae_mean)
as.data.frame(sae_mean)
subset(sae_mean)
```
<span id="page-8-1"></span><span id="page-8-0"></span>The data set is synthetic EU-SILC data based on the data set [eusilcP](#page-0-0) from package simFrame. The data set is reduced to 17 variables containing three regional variables for the states and districts.

#### Usage

eusilcA\_pop

## Format

A data frame with 25000 observations and 17 variables:

eqIncome numeric; a simplified version of the equivalized household income.

eqsize numeric; the equivalized household size according to the modified OECD scale.

gender factor; the person's gender (levels: male and female).

cash numeric; employee cash or near cash income (net).

self empl numeric; cash benefits or losses from self-employment (net).

unempl\_ben numeric; unemployment benefits (net).

age\_ben numeric; old-age benefits (net).

surv\_ben numeric; survivor's benefits (net).

sick ben numeric; sickness benefits (net).

dis ben numeric; disability benefits (net).

rent numeric; income from rental of a property or land (net).

fam\_allow numeric; family/children related allowances (net).

house\_allow numeric; housing allowances (net).

cap\_inv numeric; interest, dividends, profit from capital investments in unincorporated business (net).

tax\_adj numeric; repayments/receipts for tax adjustment (net).

state factor; state (nine levels).

district factor; districts (94 levels).

<span id="page-9-0"></span>The data set is a simple random sample of data set [eusilcA\\_pop](#page-8-1) which is based on [eusilcP](#page-0-0) from package simFrame.

#### Usage

eusilcA\_smp

## Format

A data frame with 1000 observations and 18 variables:

eqIncome numeric; a simplified version of the equivalized household income.

eqsize numeric; the equivalized household size according to the modified OECD scale.

**gender** factor; the person's gender (levels: male and female).

cash numeric; employee cash or near cash income (net).

self empl numeric; cash benefits or losses from self-employment (net).

unempl\_ben numeric; unemployment benefits (net).

age\_ben numeric; old-age benefits (net).

surv\_ben numeric; survivor's benefits (net).

sick ben numeric; sickness benefits (net).

dis\_ben numeric; disability benefits (net).

rent numeric; income from rental of a property or land (net).

fam\_allow numeric; family/children related allowances (net).

house\_allow numeric; housing allowances (net).

cap inv numeric; interest, dividends, profit from capital investments in unincorporated business (net).

tax\_adj numeric; repayments/receipts for tax adjustment (net).

state factor; state (nine levels).

district factor; districts (94 levels).

weight numeric; constant weight.

<span id="page-10-2"></span><span id="page-10-1"></span><span id="page-10-0"></span>

Method fixef.NER extracts the fixed effects from an saeTrafo object of class "NER".

## Usage

```
## S3 method for class 'NER'
fixef(object, ...)
## S3 method for class 'NER'
```
## fixed.effects(object, ...)

## Arguments

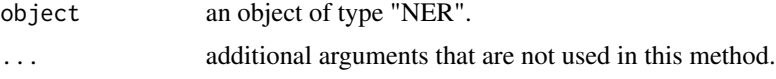

## Details

The alias fixed.effects can also be used instead of fixef. The generic function fixef is imported from package nlme and re-exported to make the S3-methods available, even though the nlme package itself is not loaded or attached. For default documentation, see [fixed.effects](#page-10-1).

#### Value

A vector containing the fixed effects is returned.

## See Also

[NER\\_Trafo](#page-21-1), [fixed.effects](#page-10-1)

## Examples

# Example to extract fixed effects

```
# Load Data
data("eusilcA_smp")
data("pop_area_size")
data("pop_mean")
data("pop_cov")
```

```
# Nested error regression model
NER_model <- NER_Trafo(fixed = eqIncome ~ gender + eqsize + cash +
                       self_empl + unempl_ben + age_ben + surv_ben +
                       sick_ben + dis_ben + rent + fam_allow + house_allow +
```
#### <span id="page-11-0"></span>12 getData

```
cap_inv + tax_adj,
smp_domains = "district",
pop_area_size = pop_area_size,
pop_mean = pop_mean, pop_cov = pop_cov,
smp_data = eusilcA_smp)
```
fixef(NER\_model)

<span id="page-11-1"></span>getData *Extract saeTrafo object data*

## Description

Method getData.NER extracts the data frame used to fit the model.

#### Usage

## S3 method for class 'NER' getData(object, ...)

## Arguments

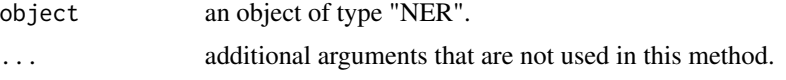

## Details

The generic function getData is imported from package **nlme** and re-exported to make the S3methods available, even though the nlme package itself is not loaded or attached. For default documentation, see [getData](#page-11-1).

## Value

Data frame used to fit the model. For "NER" the (untransformed) sample data is returned.

#### See Also

[NER\\_Trafo](#page-21-1), [getData](#page-11-1)

## Examples

# Example to extract object data

```
# Load Data
data("eusilcA_smp")
data("pop_area_size")
data("pop_mean")
data("pop_cov")
```

```
# Nested error regression model
NER_model <- NER_Trafo(fixed = eqIncome ~ gender + eqsize + cash +
                       self_empl + unempl_ben + age_ben + surv_ben +
                       sick_ben + dis_ben + rent + fam_allow + house_allow +
                       cap_inv + tax_adj,
                       smp_domains = "district",
                       pop_area_size = pop_area_size,
                       pop_mean = pop_mean, pop_cov = pop_cov,
                       smp_data = eusilcA_smp)
```
getData(NER\_model)

<span id="page-12-1"></span>getGroups *Extract grouping factors from an saeTrafo object*

#### Description

Method getGroups.NER extracts grouping factors from a saeTrafo object.

#### Usage

## S3 method for class 'NER' getGroups(object, ...)

## Arguments

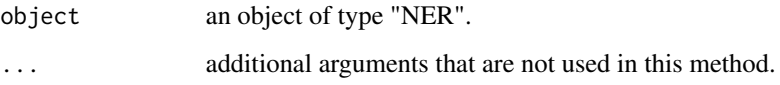

## Details

The generic function getGroups is imported from package nlme and re-exported to make the S3 methods available, even though the nlme package itself is not loaded or attached. For default documentation, see [getGroups](#page-12-1).

## Value

A vector containing the grouping factors.

## See Also

[NER\\_Trafo](#page-21-1), [getGroups](#page-12-1)

## Examples

# Example to extract grouping factors

```
# Load Data
data("eusilcA_smp")
data("pop_area_size")
data("pop_mean")
data("pop_cov")
# Nested error regression model
NER_model <- NER_Trafo(fixed = eqIncome ~ gender + eqsize + cash +
                       self_empl + unempl_ben + age_ben + surv_ben +
                       sick_ben + dis_ben + rent + fam_allow + house_allow +
                       cap_inv + tax_adj,
                       smp_domains = "district",
                       pop_area_size = pop_area_size,
                       pop_mean = pop_mean, pop_cov = pop_cov,
                       smp_data = eusilcA_smp)
```
getGroups(NER\_model)

<span id="page-13-1"></span>getGroupsFormula *Extract grouping formula from a saeTrafo object*

#### Description

Method getGroupsFormula.NER extracts the grouping formula from an saeTrafo object.

#### Usage

```
## S3 method for class 'NER'
getGroupsFormula(object, ...)
```
## Arguments

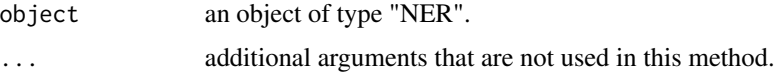

#### Details

The generic function getGroupsFormula is imported from package nlme and re-exported to make the S3-methods available, even though the nlme package itself is not loaded or attached. For default documentation, see [getGroupsFormula](#page-13-1).

#### Value

A one-sided formula.

<span id="page-13-0"></span>

## <span id="page-14-0"></span>getResponse 15

## See Also

[NER\\_Trafo](#page-21-1) [getGroupsFormula](#page-13-1)

#### Examples

# Example to extract grouping formula

```
# Load Data
data("eusilcA_smp")
data("pop_area_size")
data("pop_mean")
data("pop_cov")
```

```
# Nested error regression model
NER_model <- NER_Trafo(fixed = eqIncome ~ gender + eqsize + cash +
                       self_empl + unempl_ben + age_ben + surv_ben +
                       sick_ben + dis_ben + rent + fam_allow + house_allow +
                       cap_inv + tax_adj,
                       smp_domains = "district",
                       pop_area_size = pop_area_size,
                       pop_mean = pop_mean, pop_cov = pop_cov,
                       smp_data = eusilcA_smp)
```
getGroupsFormula(NER\_model)

<span id="page-14-1"></span>getResponse *Extract response variable from an saeTrafo object*

#### Description

Method getResponse.NER extracts the response variable from a saeTrafo object.

## Usage

```
## S3 method for class 'NER'
getResponse(object, ...)
```
#### Arguments

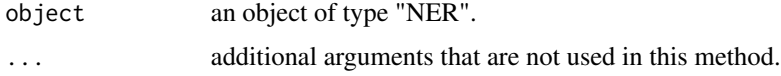

## Details

The generic function getResponse is imported from package nlme and re-exported to make the S3-methods available, even though the nlme package itself is not loaded or attached. For default documentation, see [getResponse](#page-14-1).

## Value

Vector containing the response variable.

## See Also

[NER\\_Trafo](#page-21-1), [getResponse](#page-14-1)

## Examples

# Example to extract the response variable

```
# Load Data
data("eusilcA_smp")
data("pop_area_size")
data("pop_mean")
data("pop_cov")
# Nested error regression model
NER_model <- NER_Trafo(fixed = eqIncome ~ gender + eqsize + cash +
                       self_empl + unempl_ben + age_ben + surv_ben +
                       sick_ben + dis_ben + rent + fam_allow + house_allow +
                       cap_inv + tax_adj,
                       smp_domains = "district",
                       pop_area_size = pop_area_size,
                       pop_mean = pop_mean, pop_cov = pop_cov,
                       smp_data = eusilcA_smp)
```
getResponse(NER\_model)

<span id="page-15-1"></span>getVarCov *Extract variance-covariance matrix from an saeTrafo object*

#### Description

Method getVarCov.NER extracts the variance-covariance matrix from a fitted model of class "NER".

## Usage

```
## S3 method for class 'NER'
getVarCov(obj, individuals = 1, type = "random.effects", ...)
```
## Arguments

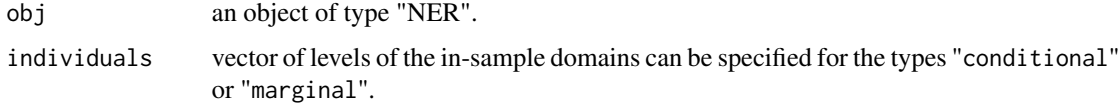

<span id="page-15-0"></span>

#### <span id="page-16-0"></span>getVarCov 17

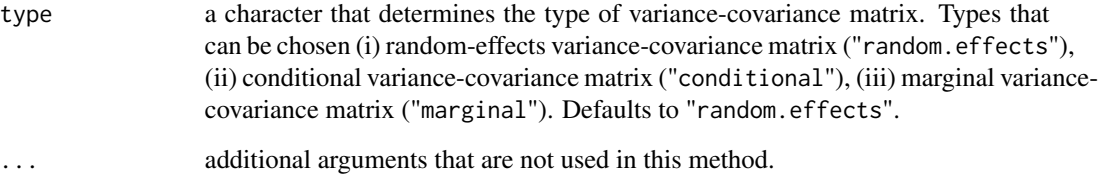

## Details

The generic function getVarCov is imported from package nlme and re-exported to make the S3 methods available, even though the nlme package itself is not loaded or attached. For default documentation, see [getVarCov](#page-15-1).

## Value

A variance-covariance matrix or a list of variance-covariance matrices, if more than one individual is selected. For method getVarCov.NER, the dimensions of the matrices are  $1 \times 1$  for type "random.effects" and number of in-sample domains x number of in-sample domains for types "conditional" and "marginal".

#### See Also

[NER\\_Trafo](#page-21-1), [getVarCov](#page-15-1)

## Examples

# Example to extract variance-covariance matrix

```
# Load Data
data("eusilcA_smp")
data("pop_area_size")
data("pop_mean")
data("pop_cov")
# Nested error regression model
NER_model <- NER_Trafo(fixed = eqIncome ~ gender + eqsize + cash +
                       self_empl + unempl_ben + age_ben + surv_ben +
                       sick_ben + dis_ben + rent + fam_allow + house_allow +
                       cap_inv + tax_adj,
                       smp_domains = "district",
                       pop_area_size = pop_area_size,
                       pop_mean = pop_mean, pop_cov = pop_cov,
                       smp_data = eusilcA_smp)
```
getVarCov(NER\_model)

<span id="page-17-1"></span><span id="page-17-0"></span>

Method intervals.NER provides the approximate confidence intervals on the coefficients (fixed effects) of an saeTrafo object.

#### Usage

## S3 method for class 'NER'  $intervals(object, level = 0.95, parm = NULL, ...)$ 

#### Arguments

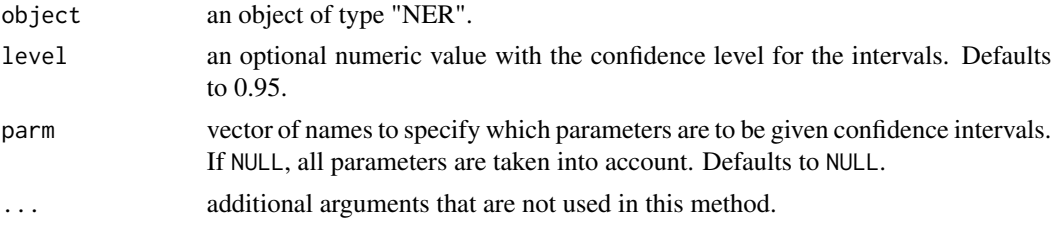

## Details

The generic function intervals is imported from package **nime** and re-exported to make the S3methods available, even though the nlme package itself is not loaded or attached. For default documentation, see [intervals](#page-17-1).

## Value

A matrix with rows corresponding to the parameters and columns containing the lower confidence limits (lower), the estimated values (est.), and upper confidence limits (upper).

## See Also

[NER\\_Trafo](#page-21-1), [intervals](#page-17-1)

#### Examples

# Example to extract confidence intervals on coefficients

```
# Load Data
data("eusilcA_smp")
data("pop_area_size")
data("pop_mean")
data("pop_cov")
```
# Nested error regression model

## <span id="page-18-0"></span>load\_shapeaustria 19

```
NER_model <- NER_Trafo(fixed = eqIncome ~ gender + eqsize + cash +
                       self_empl + unempl_ben + age_ben + surv_ben +
                       sick_ben + dis_ben + rent + fam_allow + house_allow +
                       cap_inv + tax_adj,
                       smp_domains = "district",
                       pop_area_size = pop_area_size,
                       pop_mean = pop_mean, pop_cov = pop_cov,
                       smp_data = eusilcA_smp)
```
intervals(NER\_model)

load\_shapeaustria *Loading the shape file for Austrian districts*

## Description

The function simplifies to load the shape file for Austrian districts.

#### Usage

```
load_shapeaustria()
```
## Details

The shape file contains the borders of Austrian districts. Thus, it can be used for the visualization of estimation results for Austrian districts.

## Value

A shape file of class sf.

<span id="page-18-1"></span>map\_plot *Visualizes regional disaggregated estimates on a map*

## Description

Function map\_plot creates spatial visualizations of the estimates obtained by small area estimation methods.

## Usage

```
map_plot(
 object,
 MSE = FALSE,
 CV = FALSE,map\_obj = NULL,map_dom_id = NULL,
 map\_tab = NULL,color = c("white", "red4"),scale_points = NULL,
 guide = "colourbar",
 return_data = FALSE
)
```
## Arguments

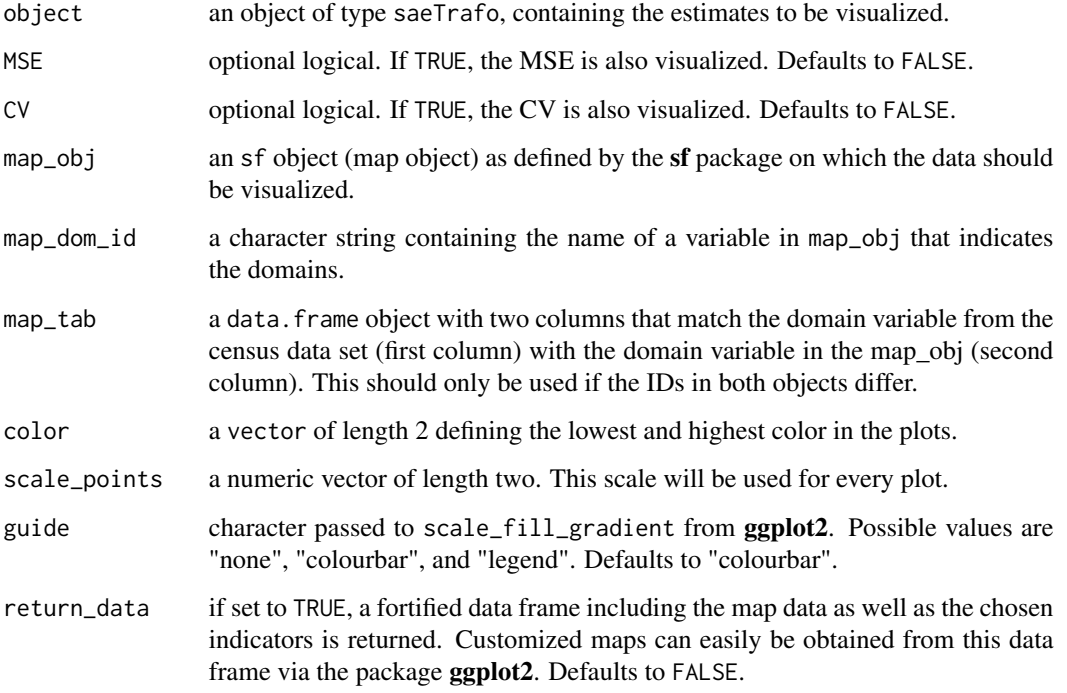

## Value

Creates the plots demanded and, if selected, a fortified data.frame containing the mapdata and chosen indicators.

## See Also

[sf](#page-0-0), [NER\\_Trafo](#page-21-1), [saeTrafoObject](#page-33-1)

<span id="page-19-0"></span>

#### map\_plot 21

## Examples

```
# Examples for creating maps to visualize the saeTrafo estimates
# Load Data
data("eusilcA_smp")
data("pop_area_size")
data("pop_mean")
data("pop_cov")
# Nested error regression model
NER_model <- NER_Trafo(fixed = eqIncome ~ gender + eqsize + cash +
                       self_empl + unempl_ben + age_ben + surv_ben +
                       sick_ben + dis_ben + rent + fam_allow + house_allow +
                       cap_inv + tax_adj,
                       smp_domains = "district",
                       pop_area_size = pop_area_size,
                      pop_mean = pop_mean, pop_cov = pop_cov,
                       smp_data = eusilcA_smp, MSE = TRUE)
# Load shape file
load_shapeaustria()
# Example 1: Map plots with uncertainty plots (for MSE and CV)
map_plot(NER_model, MSE = TRUE, CV = TRUE, map_obj = shape_austria_dis,
        map\_dom\_id = "PB")# Example 2: Personalize map plot for point estimates
map_plot(NER_model, map_obj = shape_austria_dis, map_dom_id = "PB",
        color = c("white", "darkblue"),
        scale_points = c(0, max(NER_model$ind$Mean)))
# Example 3: More options to personalize map plot by using return_data = TRUE
# and ggplot2
require(ggplot2)
library(ggplot2)
data_plot <- map_plot(NER_model, map_obj = shape_austria_dis, map_dom_id = "PB",
                     return_data = TRUE)
ggplot(data_plot, aes(long = NULL, lat = NULL,
                     group = "PB", fill = Mean) +
      geom_sf(color = "black") +
      theme_void() +
      ggtitle("Personalized map") +
      scale_fill_gradient2(low = "red", mid = "white", high = "darkgreen",
                            mid = 20000# Example 4: Create a suitable mapping table to use numerical identifiers of
# the shape file
# First find the right order
dom_ord <- match(shape_austria_dis$PB, NER_model$ind$Domain)
```

```
#Create the mapping table based on the order obtained above
map_tab <- data.frame(pop_data_id = NER_model$ind$Domain[dom_ord],
                      shape_id = shape_austria_dis$BKZ)
# Create map plot for mean indicator - point and CV estimates but no MSE
# using the numerical domain identifiers of the shape file
map_plot(object = NER_model, MSE = FALSE, CV = TRUE,
        map_obj = shape_austria_dis,
        map_dom_id = "BKZ", map_tab = map_tab)
```
<span id="page-21-1"></span>

NER\_Trafo *Nested error regression Model under transformations*

## Description

Function NER\_Trafo estimates small area means based on the (transformed) nested error regression (NER) model (Battese et al., 1988). In contrast to the empirical best predictor of Molina and Rao  $(2010)$ , which is implemented in the package **emdi** ([ebp](#page-0-0)), no unit-level population data are required.

NER\_Trafo supports the log as well as the data-driven log-shift transformation. Especially for skewed variables, (data-driven) transformations are useful to meet the model assumptions for the error terms. If a transformation is chosen and aggregates (means and covariance) are simultaneously provided for the population, point estimates are produced by the method of Wuerz et al. (2022), which uses kernel density estimation to resolve the issue of not having access to population micro-data. In the case that population data are available at unit-level and the log or log-shift transformation is selected, the bias-correction of Berg and Chandra (2014) and Molina and Martín (2018) is applied. For this data situation, more methods and options are provided in the package emdi. If only population means are available and the log or log-shift transformation is selected, a bias-correction due to the transformation is added but for the lack of access to population data no correction is available. Therefore, a part of the bias is disregarded.

Additionally, analytically mean squared errors (MSE) are calculated in the case of no transformation following *Prasad and Rao* (1990). For the log and log-shift transformation, a parametric bootstrap procedure proposed by Wuerz et al. (2022) following Gonzalez-Manteiga et al. (2008) is applied. Please note that this can only be determined if covariance data are also provided. If population data is available on unit-level a bootstrap procedure as described in Molina and Martín (2018) is applied.

## Usage

```
NER_Trafo(
  fixed,
  pop_area_size = NULL,
 pop_mean = NULL,
 pop_{cov} = NULL,
 pop_data = NULL,
```
## <span id="page-22-0"></span>NER\_Trafo 23

```
pop_domains = NULL,
  smp_data,
 smp_domains,
 threshold = 30,
 B = 50,
 transformation = "log.shift",
 interval = "default",
 MSE = FALSE,parallel_mode = ifelse(grepl("windows", .Platform$OS.type), "socket", "multicore"),
 cpus = 1,seed = 123
\mathcal{L}
```
## Arguments

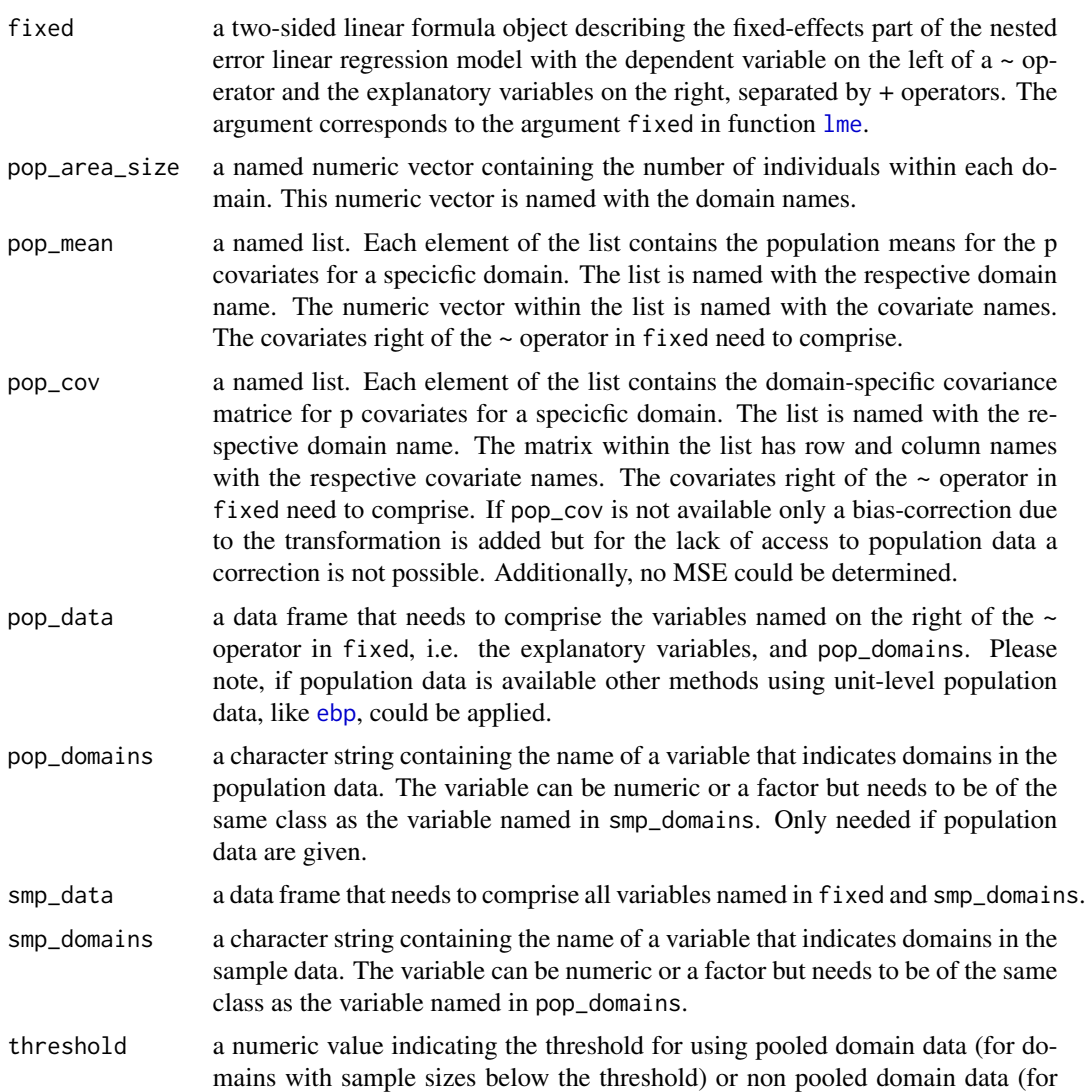

<span id="page-23-0"></span>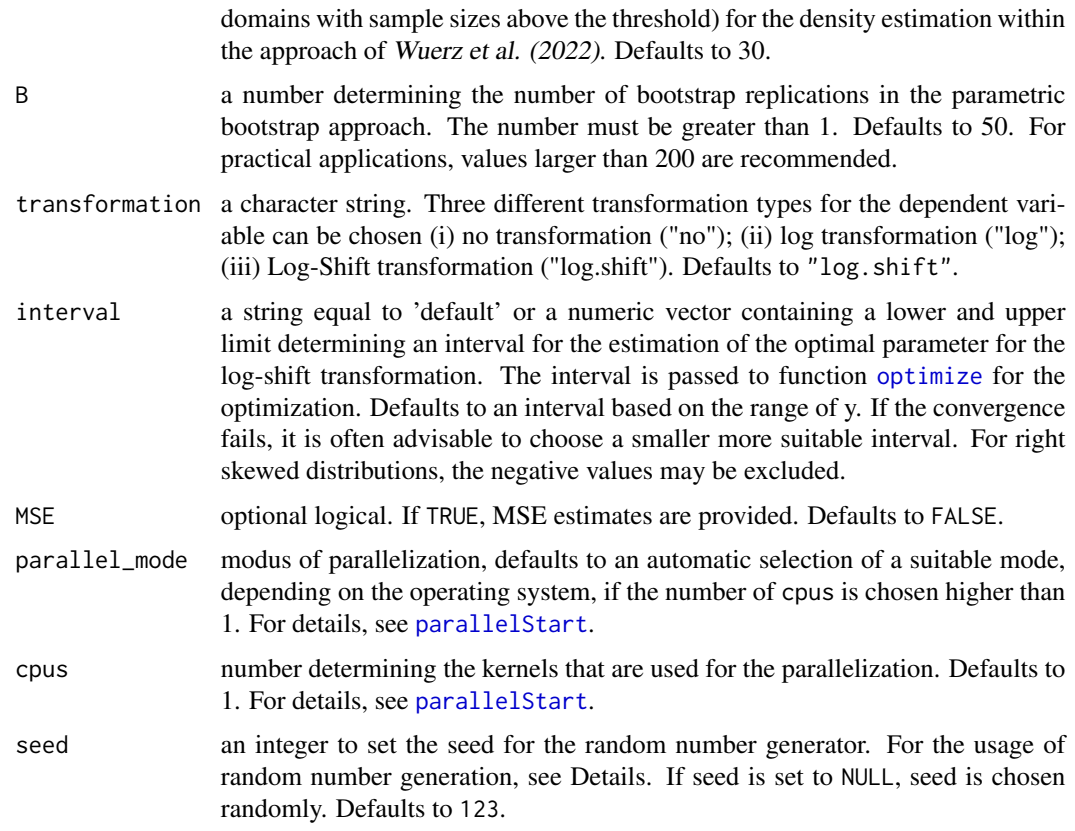

## Details

For the parametric bootstrap and the density estimation approach random number generation is used. Thus, a seed is set by the argument seed.

#### Value

An object of class "NER", "saeTrafo" that provides estimators for regional means optionally corresponding MSE estimates. Several generic functions have methods for the returned object. For a full list and descriptions of the components of objects of class "saeTrafo", see [saeTrafoObject](#page-33-1).

#### References

Battese, G.E., Harter, R.M. and Fuller, W.A. (1988). An Error-Components Model for Predictions of County Crop Areas Using Survey and Satellite Data. Journal of the American Statistical Association, Vol.83, No. 401, 28-36.

Berg, E. and Chandra, H. (2014). Small area prediction for a unit-level lognormal model. Computational Statistics & Data Analysis, Vol.78, 159–175.

<span id="page-24-0"></span>González-Manteiga, W., Lombardía, M. J., Molina, I., Morales, D. and Santamaría, L. (2008). Analytic and bootstrap approximations of prediction errors under a multivariate Fay–Herriot model. Computational Statistics & Data Analysis, Vol. 52, No. 12, 5242-5252.

Molina, I. and Martín, N. (2018). Empirical best prediction under a nested error model with log transformation. The Annals of Statistics, Vol.46, No. 5, 1961–1993.

Molina, I. and Rao, J.N.K. (2010). Small area estimation of poverty indicators. The Canadian Journal of Statistics, Vol. 38, No.3, 369-385.

Prasad, N.N., Rao, J.N.K. (1990). The estimation of the mean squared error of small-area estimators. Journal of the American statistical association, Vol. 85, No. 409, 163-171.

Wuerz, N., Schmid, T., and Tzavidis, N. (2022) Estimating regional income indicators under transformations and access to limited population auxiliary information. Journal of the Royal Statistical Society: Series A (Statistics in Society), Vol. 185, No. 4, 1679-1706.

#### See Also

[saeTrafoObject](#page-33-1), [lme](#page-0-0), [estimators.saeTrafo](#page-6-1), [plot.saeTrafo](#page-25-1), [summaries.saeTrafo](#page-34-1)

#### Examples

```
# Examples for (transformed) nested error regression model
```

```
# Load Data
data("eusilcA_pop")
data("eusilcA_smp")
data("pop_area_size")
data("pop_mean")
data("pop_cov")
# formula object for all examples
formula <- eqIncome ~ gender + eqsize + cash + self_empl + unempl_ben +
                      age_ben + surv_ben + sick_ben + dis_ben + rent +
                      fam_allow + house_allow + cap_inv + tax_adj
# For all four examples, no MSEs/variances are determined in order to avoid
# long run times. These can be obtained with MSE = TRUE.
# Example 1: No transformation - classical NER
NER_model_1 <- NER_Trafo(fixed = formula, transformation = "no",
                         smp_domains = "district", smp_data = eusilcA_smp,
                         pop_area_size = pop_area_size, pop_mean = pop_mean)
# Example 2: Log-shift transformation and population aggregates
# (means and covariances) with changed threshold
NER_model_2 <- NER_Trafo(fixed = formula,
                         smp_domains = "district", smp_data = eusilcA_smp,
                         pop_area_size = pop_area_size, pop_mean = pop_mean,
                         pop_{cov} = pop_{cov}, threshold = 50)
```

```
# Example 3: Log-shift transformation and population data
# A bias-corrections which need unit-level population data are applied
NER_model_3 <- NER_Trafo(fixed = formula,
                         smp_domains = "district", smp_data = eusilcA_smp,
                         pop_data = eusilcA_pop, pop_domains = "district")
# Example 4: Log-shift transformation and population aggregates
# (only means (!) - Therefore, no MSE estimation is available, bias is
# disregarded)
NER_model_4 <- NER_Trafo(fixed = formula,
                         smp_domains = "district", smp_data = eusilcA_smp,
                         pop_area_size = pop_area_size, pop_mean = pop_mean)
```
plot.saeTrafo *Plots for an saeTrafo object*

#### Description

Diagnostic plots of the nested error regression model (see also [NER\\_Trafo](#page-21-1)) are obtained. These include Q-Q plots and density plots of residuals and random effects, a Cook's distance plot for detecting outliers and the log-likelihood of the estimation of the optimal parameter in log-shift transformations. The return depends on the transformation, such that a plot for the optimal parameter is only returned in case if a transformation with transformation parameter is chosen. The range of the x-axis is optional but necessary to change if there are convergence problems. All plots are obtained by [ggplot](#page-0-0).

#### Usage

```
## S3 method for class 'saeTrafo'
plot(
  x,
  label = "orig",color = c("blue", "lightblue3"),
  gg_theme = NULL,
  cooks = TRUE,
  range = NULL,
  ...
)
```
#### **Arguments**

x an object of type "NER", representing point and, if chosen, MSE estimates obtained by the (transformed) nested error regression model (see also [NER\\_Trafo](#page-21-1)).

<span id="page-26-0"></span>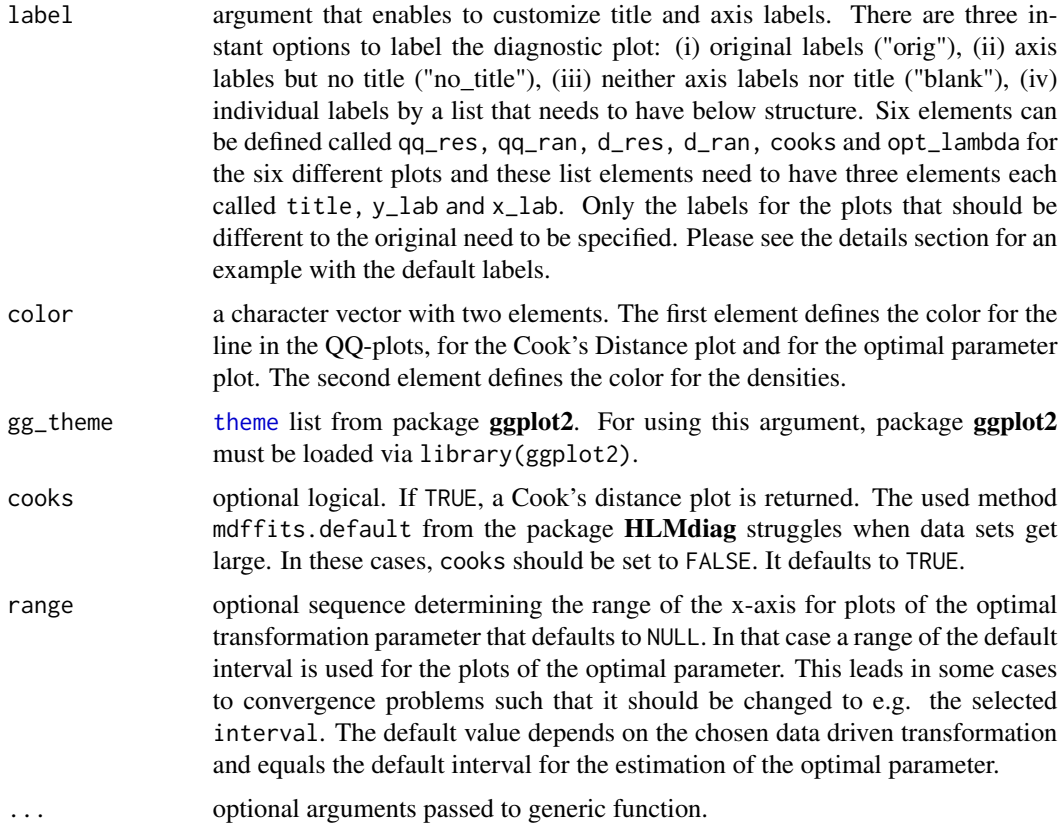

## Details

The default settings of the label argument are as follows:

#### list(

- qq\_res = c(title="Error term", y\_lab="Quantiles of pearson residuals", x\_lab="Theoretical quantiles"),
- qq\_ran = c(title="Random effect", y\_lab="Quantiles of random effects", x\_lab="Theoretical quantiles"),
- d\_res = c(title="Density Pearson residuals", y\_lab="Density", x\_lab="Pearson residuals"),
- d\_ran = c(title="Density Standardized random effects", y\_lab="Density", x\_lab="Standardized random effects"),

cooks = c(title="Cook's Distance Plot", y\_lab="Cook's Distance", x\_lab="Index"),

opt\_lambda = c(title="Log-Shift - REML", y\_lab="Log-Likelihood", x\_lab="expression(lambda)"))

## Value

Two Q-Q plots in one grid, two density plots, a Cook's distance plot and a likelihood plot for the optimal parameter of transformations with transformation parameter obtained by [ggplot](#page-0-0).

## <span id="page-27-0"></span>See Also

[saeTrafoObject](#page-33-1), [NER\\_Trafo](#page-21-1)

## Examples

```
# Examples for diagnostic plots
```

```
# Load Data
data("eusilcA_smp")
data("pop_area_size")
data("pop_mean")
data("pop_cov")
# Nested error regression model
NER_model <- NER_Trafo(fixed = eqIncome ~ gender + eqsize + cash +
                       self_empl + unempl_ben + age_ben + surv_ben +
                       sick_ben + dis_ben + rent + fam_allow + house_allow +
                       cap_inv + tax_adj,
                       smp_domains = "district",
                       pop_area_size = pop_area_size,
                       pop_mean = pop_mean, pop_cov = pop_cov,
                       smp_data = eusilcA_smp)
# Example 1: Default diagnostic plot
plot(NER_model)
# Example 2: Creation of diagnostic plots without labels and titles,
# different colors and without Cook's distance plot.
plot(NER_model, label = "no_title", color = c("red", "yellow"),
     cooks = FALSE)
```
pop\_area\_size *Aggregates from simulated eusilc population data: domain sizes*

## Description

This data contains aggregates from [eusilcA\\_pop](#page-8-1) which is based on [eusilcP](#page-0-0) from package sim-Frame.

#### Usage

pop\_area\_size

#### <span id="page-28-0"></span>pop\_cov 29

## Format

A named numeric vector containing the number of individuals within each domain. This numeric vector is named with the domain names.

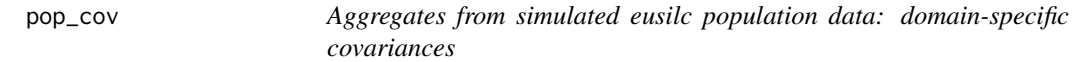

## Description

This data contains aggregates from [eusilcA\\_pop](#page-8-1) which is based on [eusilcP](#page-0-0) from package sim-Frame.

## Usage

pop\_cov

## Format

A named list. Each element of the list contains the domain-specific covariance matrice for p covariates for a specicfic domain. The list is named with the respective domain name. The matrix within the list has row and column names with the respective covariate names. The covariates right of the ~ operator in fixed need to comprise.

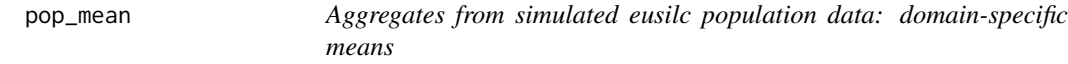

#### Description

This data contains aggregates from [eusilcA\\_pop](#page-8-1) which is based on [eusilcP](#page-0-0) from package sim-Frame.

#### Usage

pop\_mean

#### Format

A named list. Each element of the list contains the population means for the p covariates for a specicfic domain. The list is named with the respective domain name. The numeric vector within the list is named with the covariate names. The covariates right of the  $\sim$  operator in fixed need to comprise.

<span id="page-29-1"></span><span id="page-29-0"></span>

Method predict.NER extracts the direct estimates, the empirical best linear unbiased or empirical best predictors for all domains from an saeTrafo object.

#### Usage

## S3 method for class 'NER' predict(object, ...)

## Arguments

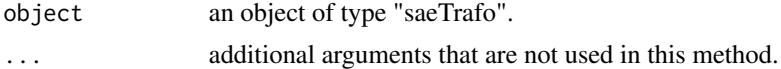

## Value

Data frame with domain predictors.

## See Also

[saeTrafoObject](#page-33-1), [NER\\_Trafo](#page-21-1)

#### Examples

# Examples for Predictions from saeTrafo objects

```
# Load Data
data("eusilcA_smp")
data("pop_area_size")
data("pop_mean")
data("pop_cov")
# Nested error regression model
NER_model <- NER_Trafo(fixed = eqIncome ~ gender + eqsize + cash +
                       self_empl + unempl_ben + age_ben + surv_ben +
                       sick_ben + dis_ben + rent + fam_allow + house_allow +
                       cap_inv + tax_adj,
                       smp_domains = "district",
                       pop_area_size = pop_area_size,
                       pop_mean = pop_mean, pop_cov = pop_cov,
                       smp_data = eusilcA_smp)
```
predict(NER\_model)

<span id="page-30-1"></span><span id="page-30-0"></span>

Normal quantile-quantile plots of the underlying model (see [NER\\_Trafo](#page-21-1)) are obtained. The plots are obtained by [ggplot](#page-0-0).

#### Usage

```
## S3 method for class 'saeTrafo'
qqnorm(y, color = c("blue", "lightblue3"), gg_theme = NULL, ...)
```
## Arguments

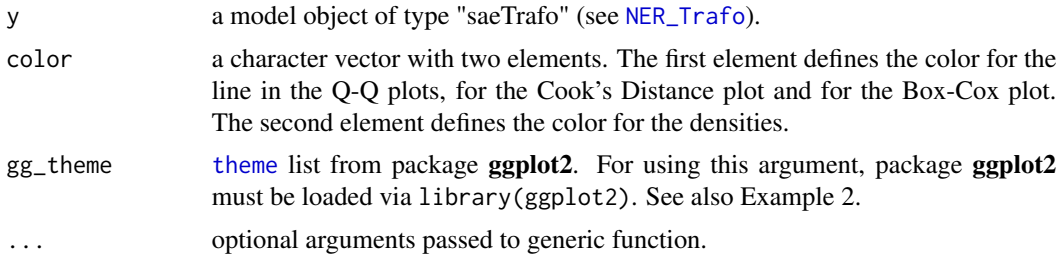

## Value

Two Q-Q plots in one grid obtained by [ggplot](#page-0-0).

## See Also

[saeTrafoObject](#page-33-1), [NER\\_Trafo](#page-21-1)

## Examples

# Examples for Quantile-quantile plots

```
# Load Data
data("eusilcA_smp")
data("pop_area_size")
data("pop_mean")
data("pop_cov")
# Nested error regression model
NER_model <- NER_Trafo(fixed = eqIncome ~ gender + eqsize + cash +
                       self_empl + unempl_ben + age_ben + surv_ben +
                       sick_ben + dis_ben + rent + fam_allow + house_allow +
                       cap_inv + tax_adj,
                       smp_domains = "district",
                       pop_area_size = pop_area_size,
```
<span id="page-31-0"></span>32 ranef

```
pop_mean = pop_mean, pop_cov = pop_cov,
                       smp_data = eusilcA_smp)
# Example 1: Default Quantile-quantile plots
qqnorm(NER_model)
# Example 2: Personalized plot using theme
require("ggplot2")
library(ggplot2)
qqnorm(NER_model,
       color = c("red", "darkgreen"),
       gg_theme = theme(panel.background = element_rect(fill = NA),
                        panel.grid.major = element_line(colour = "grey50"),
                        panel.ontop = TRUE)
)
```
<span id="page-31-2"></span>ranef *Extract random effects of saeTrafo object*

#### <span id="page-31-1"></span>Description

Method ranef.NER extracts the random effects from an saeTrafo object.

#### Usage

## S3 method for class 'NER' ranef(object, ...)

## S3 method for class 'NER' random.effects(object, ...)

## Arguments

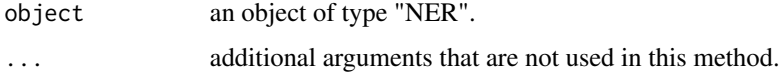

## Details

The alias random.effects can also be used instead of ranef. The generic function ranef is imported from package nlme and re-exported to make the S3-methods available, even though the nlme package itself is not loaded or attached. For default documentation, see [random.effects](#page-31-1).

#### Value

A vector containing the estimated random effects at domain level is returned.

#### <span id="page-32-0"></span>saeTrafo 33

#### See Also

[NER\\_Trafo](#page-21-1), [random.effects](#page-31-1)

## Examples

```
# Example to extract random effects
```

```
# Load Data
data("eusilcA_smp")
data("pop_area_size")
data("pop_mean")
data("pop_cov")
```

```
# Nested error regression model
NER_model <- NER_Trafo(fixed = eqIncome ~ gender + eqsize + cash +
                       self_empl + unempl_ben + age_ben + surv_ben +
                       sick_ben + dis_ben + rent + fam_allow + house_allow +
                       cap_inv + tax_adj,
                       smp_domains = "district",
                       pop_area_size = pop_area_size,
                       pop_mean = pop_mean, pop_cov = pop_cov,
                       smp_data = eusilcA_smp)
```
ranef(NER\_model)

saeTrafo *The R Package saeTrafo for Estimating unit-level Small Area Models under Transformations*

#### Description

The package **saeTrafo** supports estimating regional means based on the nested error regression model (Battese et al., 1988). Therefore, point estimation and mean squared error estimation (Prasad and Rao, 1990) for the classical model is offered. In addition to the classical model, the logarithmic and the data-driven log-shift transformation are provided. The core function [NER\\_Trafo](#page-21-1) allows several options to enter population data: Either individual population data or only aggregates can be entered. If full population data is given, the method of *Molina and Martín* (2018) is applied. Compared to other small area packages, these transformations are accessible in the absence of population micro-data. Only population aggregates (mean values, population sizes and preferably also covariances) need to be supplied. The methodology for point and mean squared error estimates is described in Wuerz et al. (2022) and is made available in a user-friendly way within saeTrafo.

## Details

The estimation function is called [NER\\_Trafo](#page-21-1). For this function, several methods are available such as [estimators.saeTrafo](#page-6-1) and [summaries.saeTrafo](#page-34-1). For a full list, please see [saeTrafoObject](#page-33-1). Furthermore, functions [map\\_plot](#page-18-1) and [write.excel](#page-35-1) help to visualize and export results. An overview of all currently provided functions can be requested by library(help=saeTrafo).

#### <span id="page-33-0"></span>References

Battese, G.E., Harter, R.M. and Fuller, W.A. (1988). An Error-Components Model for Predictions of County Crop Areas Using Survey and Satellite Data. Journal of the American Statistical Association, Vol.83, No. 401, 28-36.

Molina, I. and Martín, N. (2018). Empirical best prediction under a nested error model with log transformation. The Annals of Statistics, Vol.46, No. 5, 1961–1993.

Prasad, N.N., Rao, J.N.K. (1990). The estimation of the mean squared error of small-area estimators. Journal of the American statistical association, Vol.85, No. 409, 163-171.

Wuerz, N., Schmid, T., Tzavidis, N. (2022). Estimating regional income indicators under transformations and access to limited population auxiliary information. Unpublished. \_Package

<span id="page-33-1"></span>saeTrafoObject *Fitted saeTrafoObject*

#### Description

An object of class saeTrafo that represents point predictions of domain-specific means. Optionally, it also contains corresponding MSE estimates. Objects of these classes have methods for various generic functions. See Details for more information.

#### Details

Objects of class "saeTrafo" and subclass "NER\_Trafo" have the following methods: [compare\\_pred](#page-5-1), [estimators](#page-6-2), [plot.saeTrafo](#page-25-1), [predict.NER](#page-29-1), [qqnorm.saeTrafo](#page-30-1), [compare\\_plot](#page-2-1), [getData](#page-11-1), [getGroups](#page-12-1), [getGroupsFormula](#page-13-1), [getResponse](#page-14-1), plot (for documentation, see [plot.saeTrafo](#page-25-1)), print, qqnorm (for documentation, see [qqnorm.saeTrafo](#page-30-1)) and summary (for documentation, see [summaries.saeTrafo](#page-34-1)), coef (for default documentation, see [coef](#page-0-0)), confint (for default documentation, see [confint](#page-0-0)), [family](#page-0-0) (for default documentation, see family), fitted (for default documentation, see [fitted.values](#page-0-0)), [fixef](#page-10-2), [formula](#page-0-0) (for default documentation, see formula), [getVarCov](#page-15-1), [intervals](#page-17-1), logLik (for default documentation, see  $logLik$ , [nobs](#page-0-0) (for default documentation, see nobs), [ranef](#page-31-2), residuals (for default documentation, see [residuals](#page-0-0)), terms (for default documentation, see [terms](#page-0-0)), vcov (for default documentation, see [vcov](#page-0-0)) sigma (for default documentation, see [sigma](#page-0-0))

#### Value

The following components are always included in an saeTrafo object but not always filled:

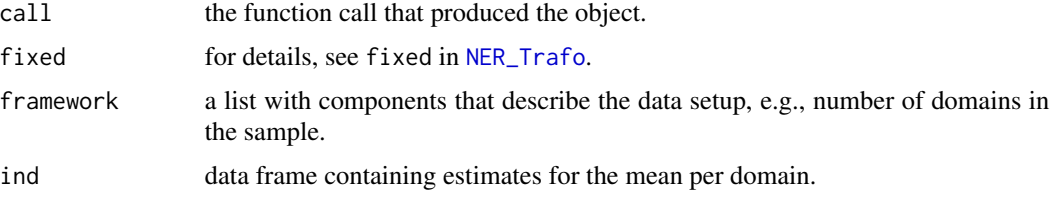

<span id="page-34-0"></span>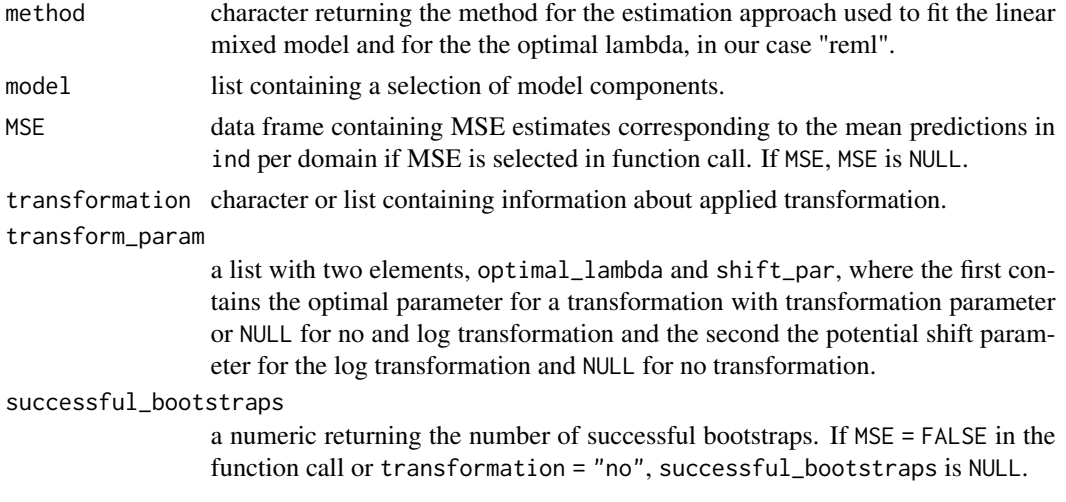

## See Also

[NER\\_Trafo](#page-21-1), [lme](#page-0-0), [lmeObject](#page-0-0)

<span id="page-34-1"></span>summaries.saeTrafo *Summarizes an saeTrafo object*

## Description

Additional information about the data and model in small area estimation methods and components of an saeTrafo object are extracted. The returned object is suitable for printing with the print function.

## Usage

```
## S3 method for class 'NER'
summary(object, ...)
```
#### Arguments

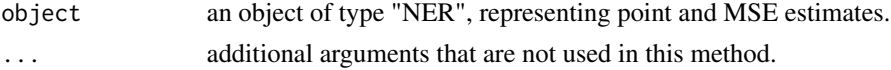

## Value

an object of type "summary.NER" with information about the sample and population data, the usage of transformation, normality tests and information of the model fit.

#### See Also

[saeTrafoObject](#page-33-1), [NER\\_Trafo](#page-21-1), [skewness](#page-0-0), [kurtosis](#page-0-0), [shapiro.test](#page-0-0)

<span id="page-35-1"></span><span id="page-35-0"></span>

Function write.excel enables the user to export point and MSE estimates as well as diagnostics from the summary to an Excel file. The user can choose if the results should be reported in one or several Excel sheets. Furthermore, a selection of indicators can be specified. Respectively the function write.ods enables the export to OpenDocument Spreadsheets. Note that while write.exel will create a single document write.ods will create a group of files.

#### Usage

```
write.excel(
  object,
  file = "excel_output.xlsx",
 MSE = FALSE,
 CV = FALSE,
  split = FALSE
)
write.ods(
  object,
  file = "ods_output.ods",
 MSE = FALSE,CV = FALSE,split = FALSE
)
```
## Arguments

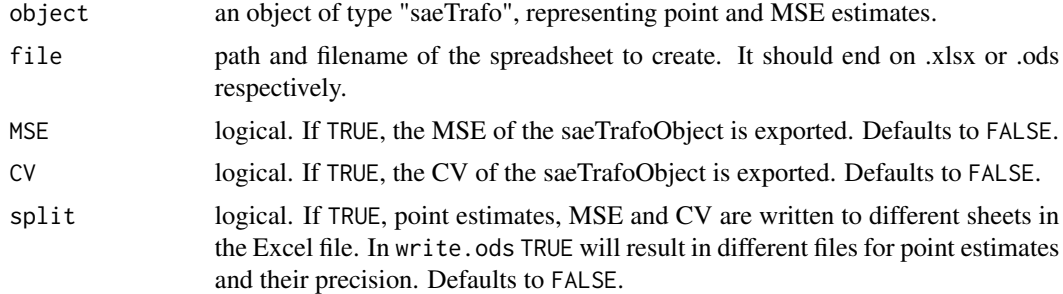

## Details

These functions create an Excel file via the package **[openxlsx](#page-0-0)** and ODS files via the package read-ODS. Both packages require a zip application to be available to R. If this is not the case the authors of [openxlsx](#page-0-0) suggest the first of the following two ways.

#### <span id="page-36-0"></span>write.excel 37

- Install Rtools from: http://cran.r-project.org/bin/windows/Rtools/ and modify the system PATH during installation.
- If Rtools is installed, but no system path variable is set. One can set such a variable temporarily to R by a command like: Sys.setenv("R\_ZIPCMD" = "PathToTheRToolsFolder/bin/zip.exe").

To check if a zip application is available they recommend the command shell("zip").

## Value

An Excel file is created in your working directory, or at the given path. Alternatively multiple ODS files are created at the given path.

## See Also

[saeTrafoObject](#page-33-1), [NER\\_Trafo](#page-21-1)

#### Examples

```
# Examples for exporting saeTrafoObject to an Excel file or OpenDocument
# Spreadsheet
## Not run:
# Load Data
data("eusilcA_smp")
data("pop_area_size")
data("pop_mean")
data("pop_cov")
# Nested error regression model
NER_model <- NER_Trafo(fixed = eqIncome ~ gender + eqsize + cash +
                       self_empl + unempl_ben + age_ben + surv_ben +
                       sick_ben + dis_ben + rent + fam_allow + house_allow +
                       cap_inv + tax_adj,
                       smp_domains = "district",
                       pop_area_size = pop_area_size,
                       pop_mean = pop_mean, pop_cov = pop_cov,
                       smp_data = eusilcA_smp, MSE = TRUE)
# Example 1: Export estimates for all indicators and uncertainty measures and
# diagnostics to Excel
write.excel(NER_model, file = "excel_output.xlsx", MSE = TRUE, CV = TRUE)
# Example 2: Single Excel sheets for point, MSE and CV estimates
write.excel(NER_model, file = "excel_output_split.xlsx", MSE = TRUE,
            CV = TRUE, split = TRUE)
# Example 3: Same as example 1 but for an ODS output
write.ods(NER_model, file = "ods_output_all.ods", MSE = TRUE, CV = TRUE)
## End(Not run)
```
# <span id="page-37-0"></span>Index

∗ datasets eusilcA\_pop, [9](#page-8-0) eusilcA\_smp, [10](#page-9-0) pop\_area\_size, [28](#page-27-0) pop\_cov, [29](#page-28-0) pop\_mean, [29](#page-28-0) as.data.frame, *[8](#page-7-0)* coef, *[34](#page-33-0)* compare\_plot, [3,](#page-2-0) *[34](#page-33-0)* compare\_plots\_saeTrafo *(*compare\_plot*)*, [3](#page-2-0) compare\_pred, [6,](#page-5-0) *[34](#page-33-0)* confint, *[34](#page-33-0)* direct, *[3,](#page-2-0) [4](#page-3-0)* ebp, *[22,](#page-21-0) [23](#page-22-0)* emdi, *[6](#page-5-0)* emdiObject, *[6](#page-5-0)* estimators, [7,](#page-6-0) *[34](#page-33-0)* estimators.saeTrafo, *[25](#page-24-0)*, *[33](#page-32-0)* eusilcA\_pop, [9,](#page-8-0) *[10](#page-9-0)*, *[28,](#page-27-0) [29](#page-28-0)* eusilcA\_smp, [10](#page-9-0) eusilcP, *[9,](#page-8-0) [10](#page-9-0)*, *[28,](#page-27-0) [29](#page-28-0)* family, *[34](#page-33-0)* fitted.values, *[34](#page-33-0)* fixed.effects, *[11](#page-10-0)* fixed.effects *(*fixef*)*, [11](#page-10-0) fixef, [11,](#page-10-0) *[34](#page-33-0)* formula, *[34](#page-33-0)* getData, *[12](#page-11-0)*, [12,](#page-11-0) *[34](#page-33-0)* getGroups, *[13](#page-12-0)*, [13,](#page-12-0) *[34](#page-33-0)* getGroupsFormula, *[14](#page-13-0)*, [14,](#page-13-0) *[15](#page-14-0)*, *[34](#page-33-0)* getResponse, *[15](#page-14-0)*, [15,](#page-14-0) *[16](#page-15-0)*, *[34](#page-33-0)* getVarCov, [16,](#page-15-0) *[17](#page-16-0)*, *[34](#page-33-0)* ggplot, *[4](#page-3-0)*, *[26,](#page-25-0) [27](#page-26-0)*, *[31](#page-30-0)*

head, *[8](#page-7-0)*

intervals, *[18](#page-17-0)*, [18,](#page-17-0) *[34](#page-33-0)* kurtosis, *[35](#page-34-0)* lme, *[23](#page-22-0)*, *[25](#page-24-0)*, *[35](#page-34-0)* lmeObject, *[35](#page-34-0)* load\_shapeaustria, [19](#page-18-0) logLik, *[34](#page-33-0)* map\_plot, [19,](#page-18-0) *[33](#page-32-0)* matrix, *[8](#page-7-0)* NER\_Trafo, *[4](#page-3-0)*, *[6](#page-5-0)*, *[8](#page-7-0)*, *[11](#page-10-0)[–13](#page-12-0)*, *[15](#page-14-0)[–18](#page-17-0)*, *[20](#page-19-0)*, [22,](#page-21-0) *[26](#page-25-0)*, *[28](#page-27-0)*, *[30,](#page-29-0) [31](#page-30-0)*, *[33](#page-32-0)[–35](#page-34-0)*, *[37](#page-36-0)* nobs, *[34](#page-33-0)* openxlsx, *[36](#page-35-0)* optimize, *[24](#page-23-0)* parallelStart, *[24](#page-23-0)* plot.saeTrafo, *[25](#page-24-0)*, [26,](#page-25-0) *[34](#page-33-0)* pop\_area\_size, [28](#page-27-0) pop\_cov, [29](#page-28-0) pop\_mean, [29](#page-28-0) predict.NER, [30,](#page-29-0) *[34](#page-33-0)* qqnorm.saeTrafo, [31,](#page-30-0) *[34](#page-33-0)* random.effects, *[32,](#page-31-0) [33](#page-32-0)* random.effects *(*ranef*)*, [32](#page-31-0) ranef, [32,](#page-31-0) *[34](#page-33-0)* residuals, *[34](#page-33-0)* saeTrafo, [33](#page-32-0) saeTrafo-package *(*saeTrafo*)*, [33](#page-32-0) saeTrafoObject, *[4](#page-3-0)*, *[6](#page-5-0)*, *[8](#page-7-0)*, *[20](#page-19-0)*, *[24,](#page-23-0) [25](#page-24-0)*, *[28](#page-27-0)*, *[30,](#page-29-0) [31](#page-30-0)*, *[33](#page-32-0)*, [34,](#page-33-0) *[35](#page-34-0)*, *[37](#page-36-0)* sf, *[20](#page-19-0)* shapiro.test, *[35](#page-34-0)* sigma, *[34](#page-33-0)*

skewness, *[35](#page-34-0)*

#### INDEX  $39$

subset , *[8](#page-7-0)* summaries.saeTrafo , *[25](#page-24-0)* , *[33](#page-32-0) , [34](#page-33-0)* , [35](#page-34-0) summary.NER *(*summaries.saeTrafo *)* , [35](#page-34-0)

tail , *[8](#page-7-0)* terms , *[34](#page-33-0)* theme , *[4](#page-3-0)* , *[27](#page-26-0)* , *[31](#page-30-0)*

vcov , *[34](#page-33-0)*

write.excel , *[33](#page-32-0)* , [36](#page-35-0) write.ods *(*write.excel *)* , [36](#page-35-0)